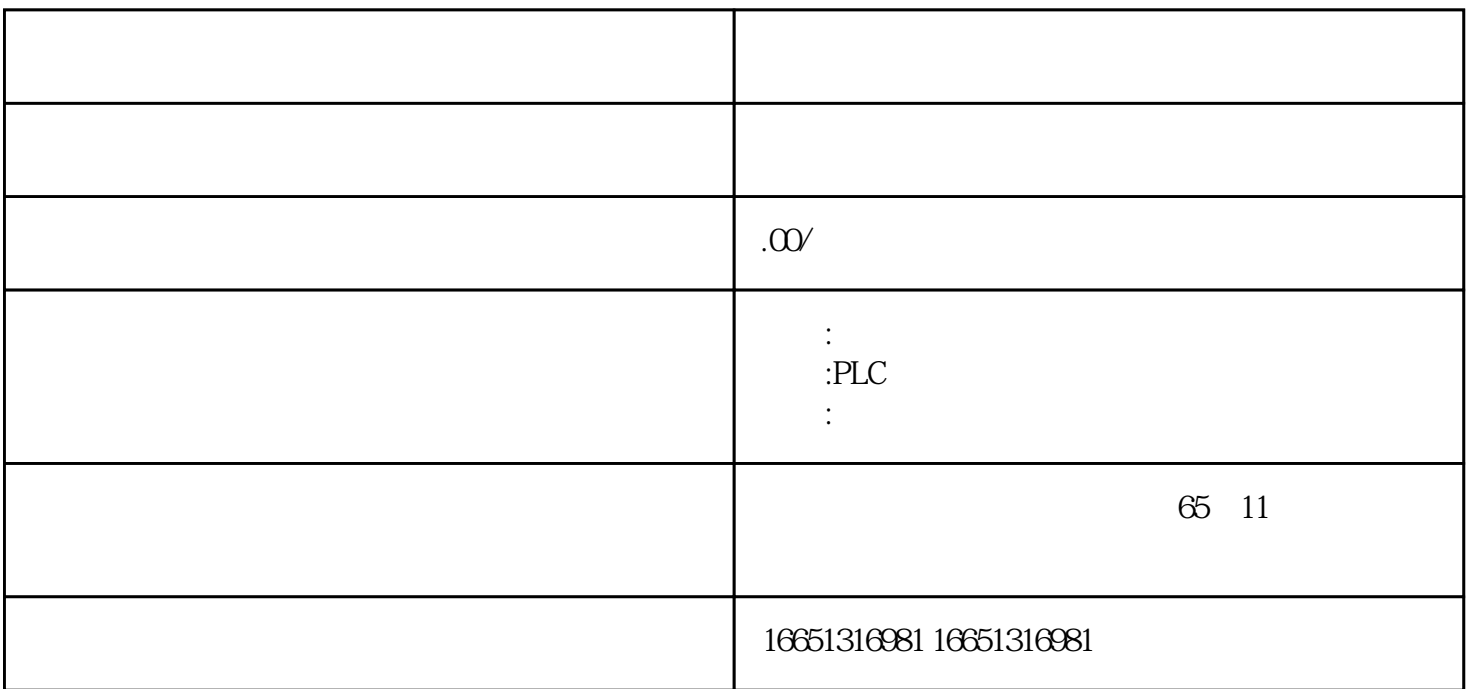

1、 SIMATIC S7

PLC S7-200 S7-300 S7-400 S7-1200, S7-1500, S7-200SMART, S7-200CN, ET2002 LOGO 230RC 230RCO 230RCL 24RC 24RCL 3 SITOP 24V DC 1.3A 2<sup>\*\*</sup> 3A <sup>\*\*</sup> 10A 20A 40A4 HMI TD200 TD400C TP177, MP277 MP377SIEMENS 5 MICROMASTER MM MM420 MM430 MM440 G110 G120V20V90ECOMIDASTER MDV 6SE70 FC VC S C<sub>6</sub> 6 6RA23 6RA24 6RA28 6RA70 SIEMENS 直流伺服电机7、840D、802S/C、802SL、828D 801D  $6FC52106FC6247,6FC5357,6FC5211,6FC52006FC55108$ 6SN1123,6SN1145,6SN1146,6SN1118,6SN1110,6SN1124,6SN1125,6SN1128

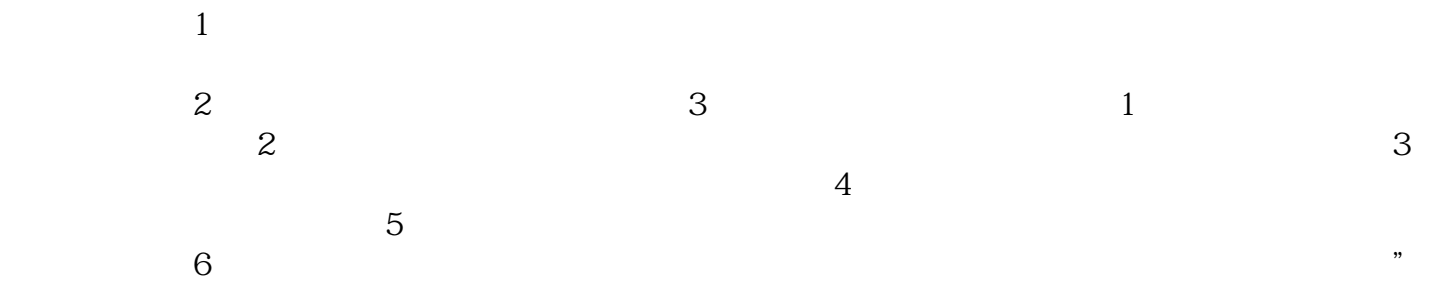

 $\star$ 

 $CPU 315F$   $ET 200S$   $T = 1000$ 

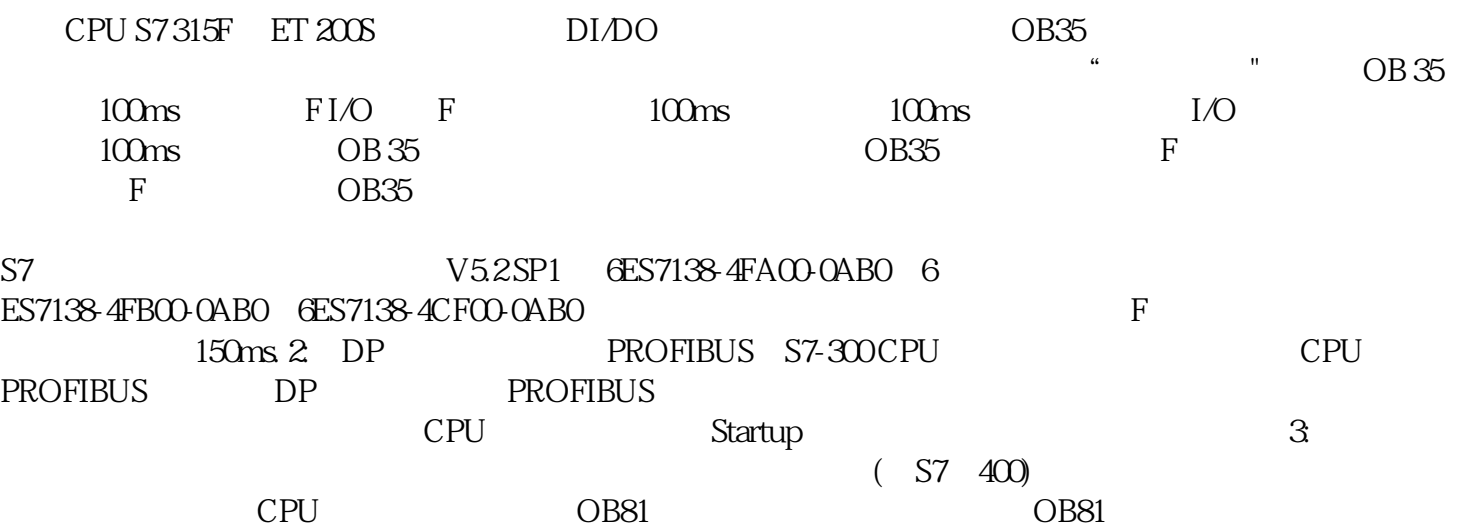

BATT.INDIC S7-400 OB81 OB81 OB81 CPU STOP OB81 STOP OB81